**Министерство сельского хозяйства Российской Федерации**

**Федеральное государственное бюджетное образовательное учреждение высшего образования** 

### **«ВОРОНЕЖСКИЙ ГОСУДАРСТВЕННЫЙ АГРАРНЫЙ УНИВЕРСИТЕТ ИМЕНИ ИМПЕРАТОРА ПЕТРА I»**

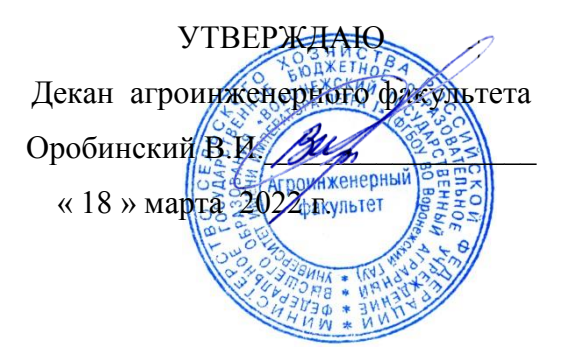

# **ПРОГРАММА ПРАКТИКИ**

# 2.2.1 (П) **Педагогическая практика**

для специальности 4.3.1 Технологии, машины и оборудование для агропромышленного ком-

плекса

по программе подготовки научных и научно-педагогических кадров в аспирантуре

Агроинженерный факультет

Кафедра сельскохозяйственных машин, тракторов и автомобилей

Преподаватели, подготовившие рабочую программу:

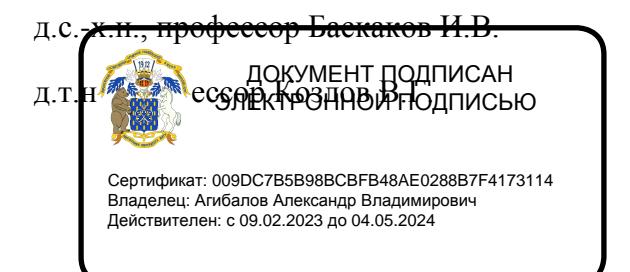

*bo*dapat

Программа составлена в соответствии с Федеральными государственными требованиями к структуре программ подготовки научных и научно-педагогических кадров в аспирантуре (адьюнктуре), условиям их реализации, срокам освоения этих программ с учетом различных форм обучения, образовательных технологий и особенностей отдельных категорий аспирантов (адьюнктов), утвержденными Приказом Минобрнауки России от 20.10.2021 г N<sup>o</sup><sub>951</sub>

Рабочая программа утверждена на заседании кафедры сельскохозяйственных машин, тракторов и автомобилей (протокол № 010122-10 от « 18 » марта 2022 г.)

Заведующий кафедрой <u>Узанений В.И. Оробинский</u>

Рабочая программа рекомендована к использованию в учебном процессе методической комиссией агроинженерного факультета (протокол № 7 от «18» марта 2022 г.).

**Председатель методической комиссии \_\_\_\_\_\_\_\_\_\_\_\_О.М. Костиков**

**Рецензент РП** Технический директор компании ООО «Агро-Лидер» Мищаненко Владимир Алексеевич

# **1. Цели и задачи практики**

**Цель** - формирование у аспирантов навыков разработки учебно-методических материалов, проведения лекционных, семинарских и других занятий.

Полученные в ходе прохождения практики навыки должны послужить основой дальнейшей исследовательской работы и практической деятельности, в том числе и после окончания аспирантуры.

#### **Задачи практики**:

- формирование целостного представления о педагогической деятельности, педагогических системах и структура высшей школы;

- подготовка аспирантов к реализации основных образовательных программ по учебным планам на уровне, предусмотренном федеральным государственным образовательным стандартом высшего профессионального образования;

- овладение методикой подготовки и проведения разнообразных форм учебной работы;

- формирование у аспирантов профессиональных педагогических умений и навыков применять современные образовательные технологии, выбирать оптимальные стратегии преподавания в зависимости от целей обучения и уровня подготовки учащихся;

- установление и укрепление связи теоретических знаний, полученных аспирантами при изучении предусмотренных учебным планом дисциплин, с профессиональнопедагогической деятельностью.

# **2. Перечень планируемых результатов обучения при прохождении практики, соотнесенных с планируемыми результатами освоения ОП ВО**

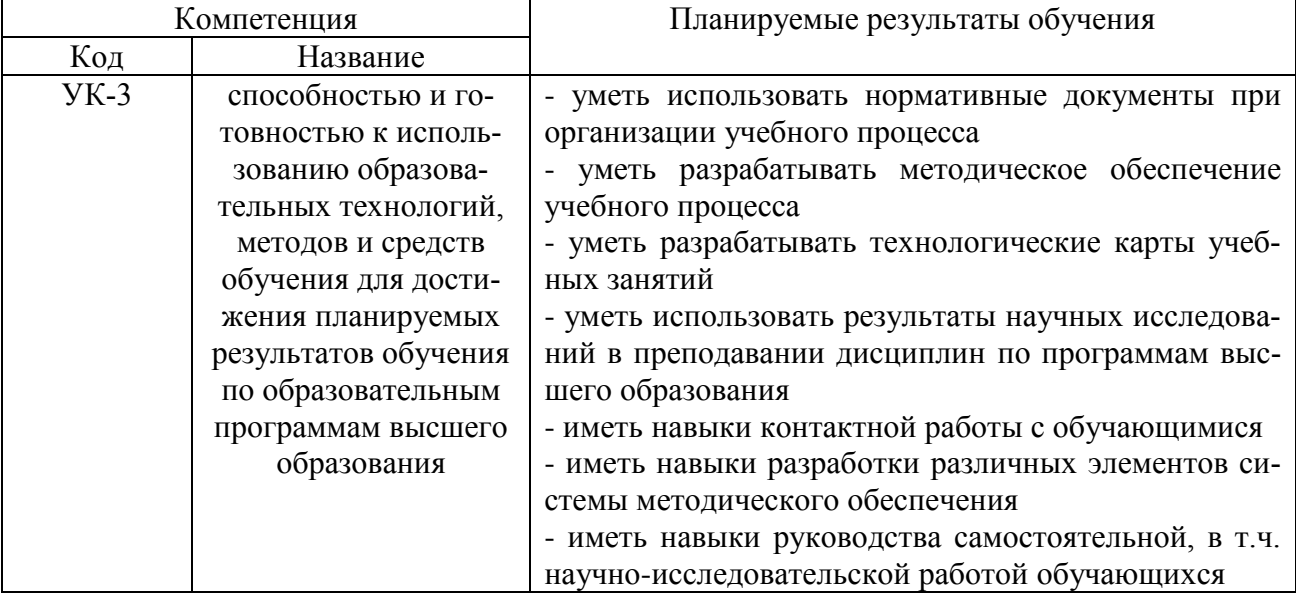

# **3. Место практики в структуре ОП, вид, тип**

Педагогическая практика относится к образовательному компоненту учебного плана программы аспирантуры. Проводится стационарным способом или выездным в организациях, с которыми имеются заключенные договоры о прохождении практики. Практика проводится на 2 курсе в 4 семестре в течение 2-х недель - трудоемкость 3 зачетные единицы. Практика является обязательной и представляет собой вид учебных занятий, непосредственно ориентированных на профессионально-практическую подготовку обучающихся.

Педагогическая практика закрепляет знания и умения, приобретаемые обучающимися в результате освоения теоретических курсов психология и педагогика высшей школы / методика профессионального обучения, вырабатывает практические навыки и способствует комплексному формированию универсальных компетенций.

# **4. Содержание практики и график прохождения**

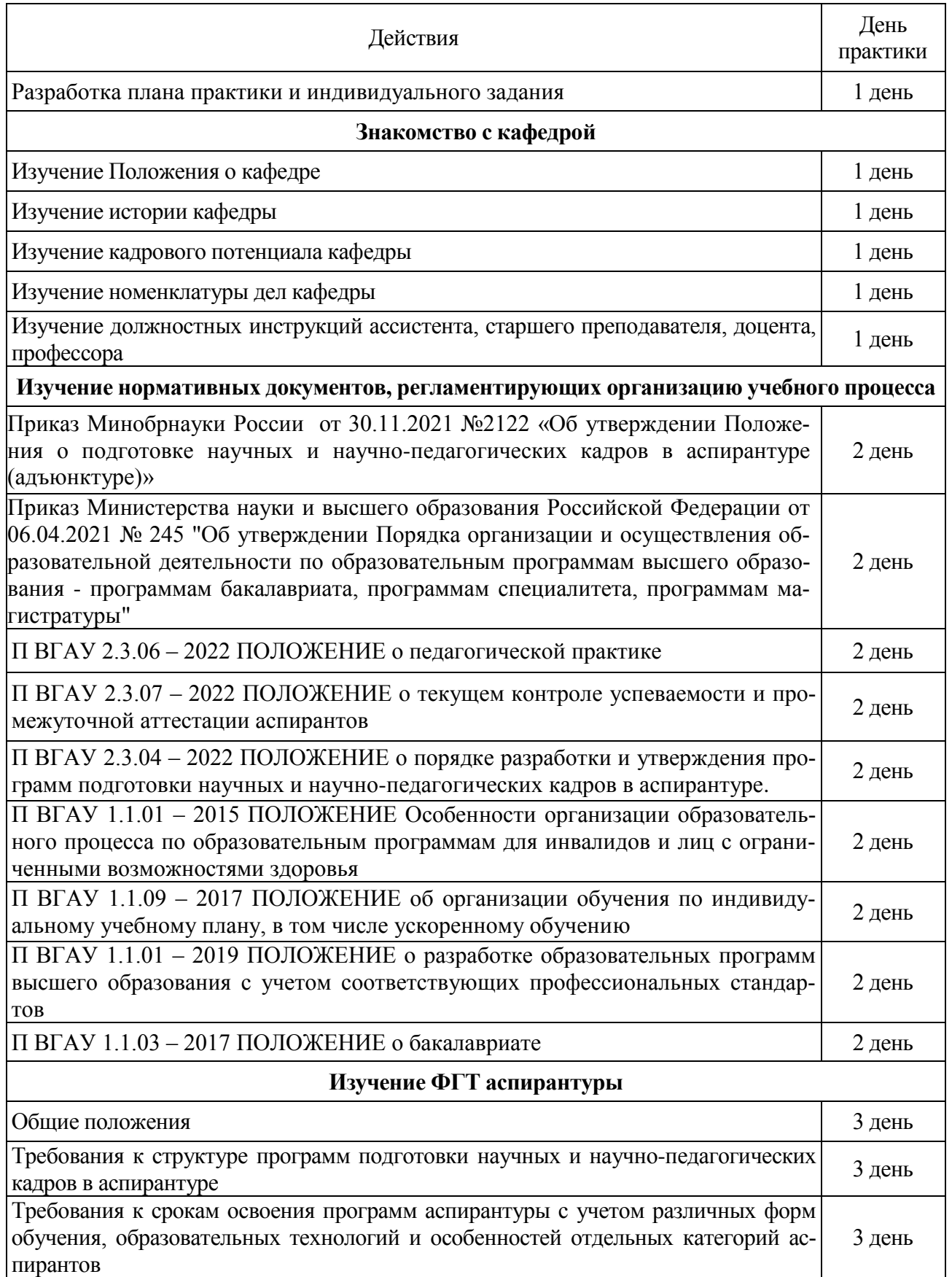

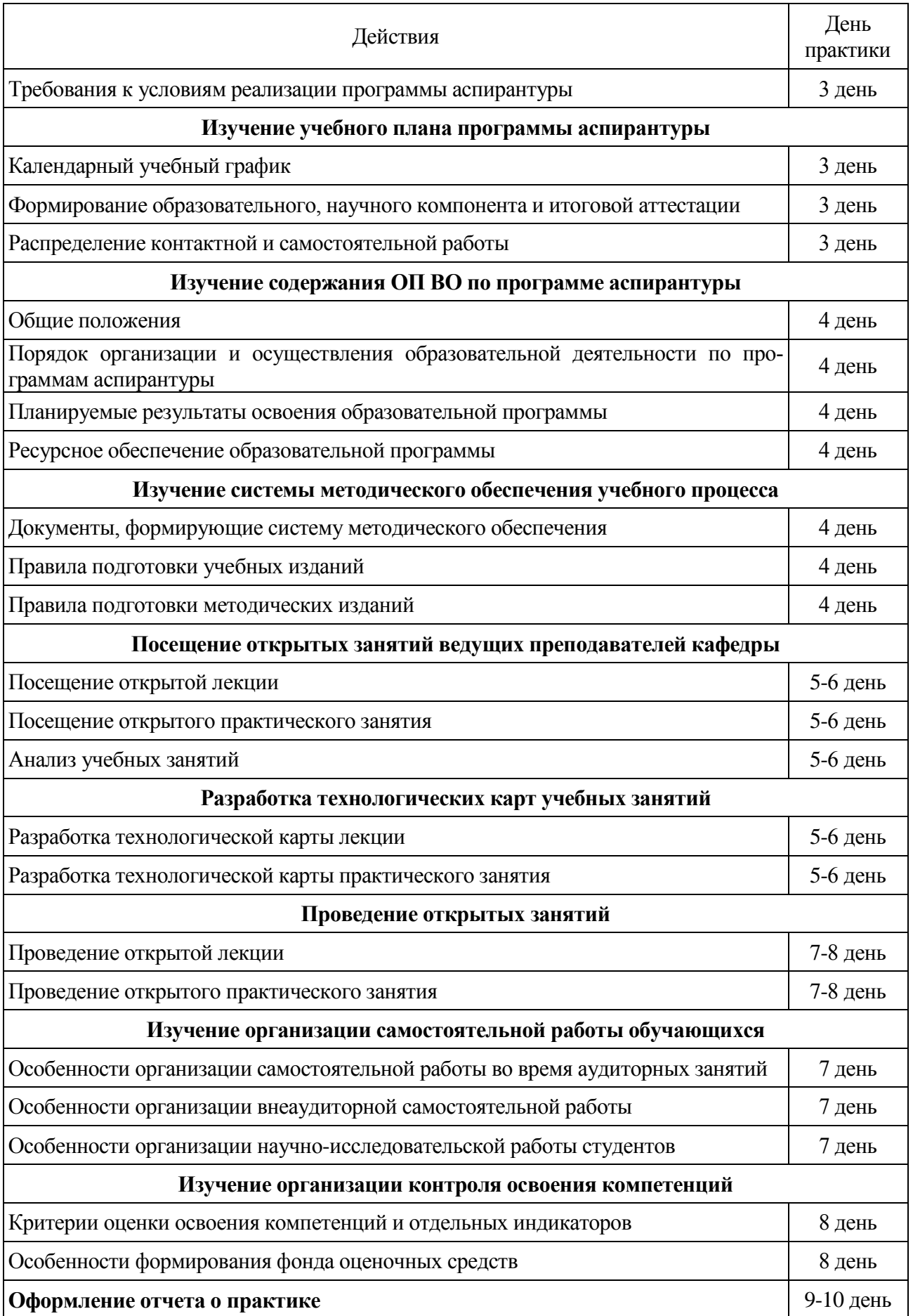

# **5. Фонд оценочных средств для проведения промежуточной аттестации обучающихся по практике**

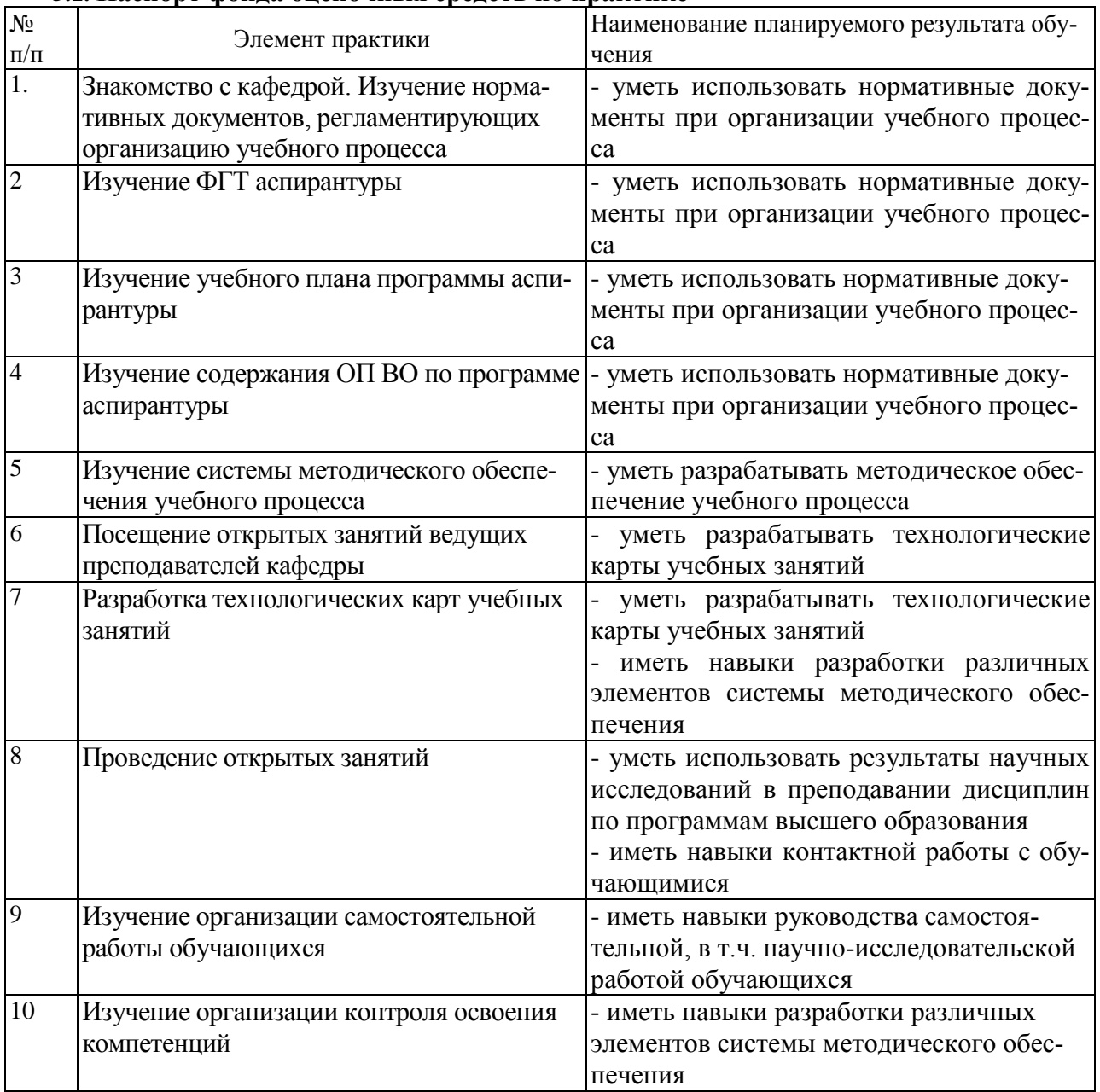

### **5.1. Паспорт фонда оценочных средств по практике**

#### **5.2 Описание показателей и критериев оценивания компетенций**

### **Шкала академических оценок результатов практики**

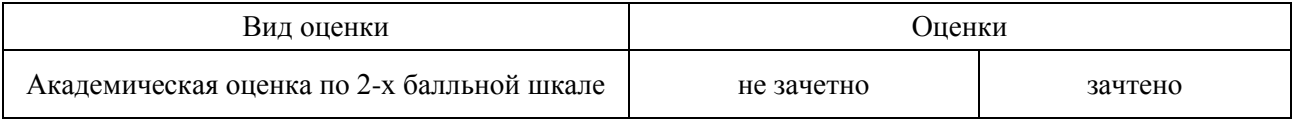

#### **Критерии достижения компетенций в ходе практики**

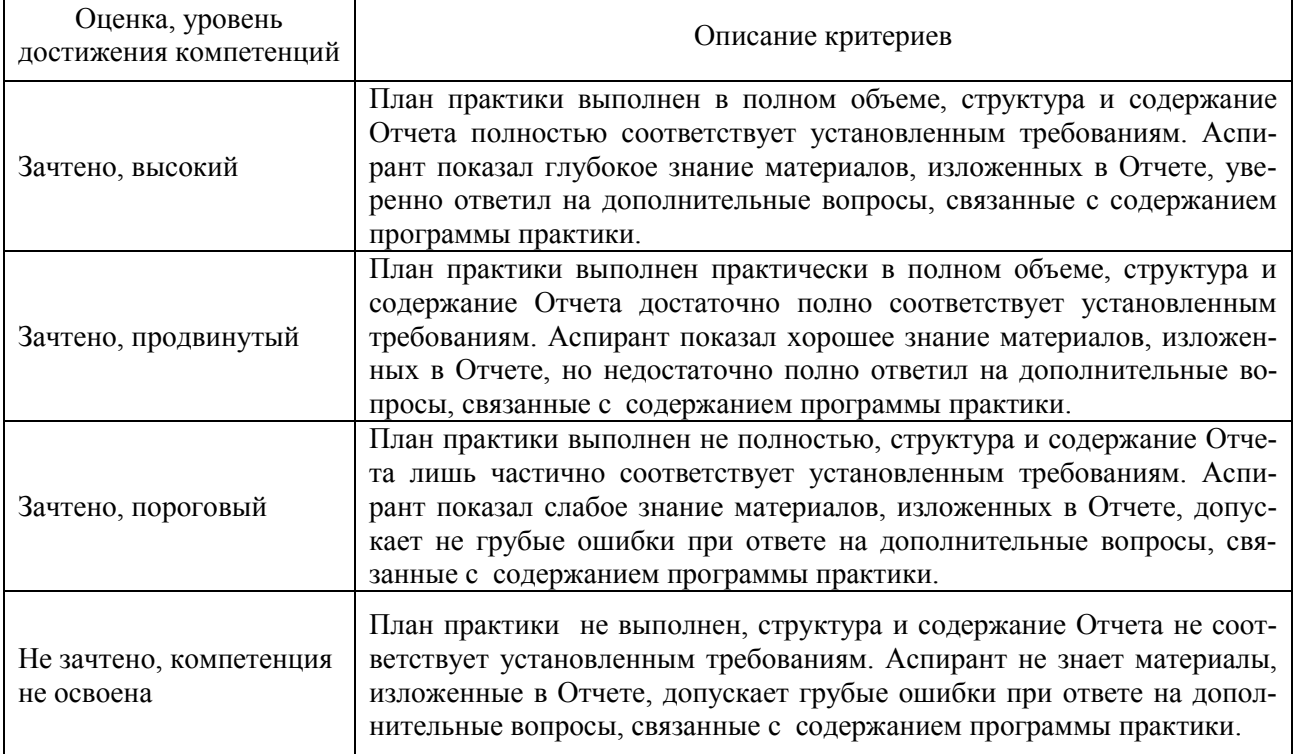

#### **5.3 Содержание отчета по практике**

Введение (отражает цель и задачи практики, ее место в образовательной программе).

Индивидуальный план (отражает все действия, предусмотренные Программой практики и индивидуальным заданием, с указанием планируемых дат и отметок об их выполнении).

Общая информация о кафедре (краткая история кафедры, ее статус, дисциплины, закрепленные за кафедрой, кадровый состав).

Документы, регламентирующие организацию учебного процесса (краткое описание структуры и содержания ООП, учебного плана, рабочей программы).

Посещение и анализ учебных занятий (краткое описание сущности и функций конкретных форм учебных занятий, посещенных аспирантом, краткие результаты анализа этих занятий).

Технологические карты занятий (описание разработанных аспирантом технологических карт проведения занятий).

Организация самостоятельной работы студентов (раскрывается сущность самостоятельной работы как элемента учебного процесса, дается классификация видов самостоятельной работы, раскрываются особенности их организации).

Организация контроля освоения компетенций (описывается состав фонда оценочных средств и особенности его применения).

#### **5.4 Материалы для оценки достижения компетенций**

#### **Вопросы для защиты отчета**

- 1. Структура ФГТ, ФГОС
- 2. Структура ОПВО
- 3. Элементы учебного плана
- 4. Структура рабочих программ дисциплины
- 5. Структура программы практик
- 6. Порядок организации и осуществления образовательной деятельности
- 7. Документы, формирующие систему методического обеспечения
- 8. Правила подготовки учебных и методических изданий
- 9. Анализ открытой лекции
- 10. Анализ открытого практического занятия
- 11. Технологическая карта лекции
- 12. Технологическая карта практического занятия
- 13. Использование результатов исследований при проведении занятий
- Заключение кафедры о качестве открытой лекции
- 15. Заключение кафедры о качестве практического занятия
- 16. Организация самостоятельной работы во время аудиторных занятий
- 17. Организация внеаудиторной самостоятельной работы
- 18. Особенности организации научно-исследовательской работы студентов
- 19. Критерии оценки освоения компетенций и отдельных индикаторов
- 20. Особенности формирования фонда оценочных средств

# **6. Учебно-методическое и информационное обеспечение практики**

#### **6.1 Рекомендуемая литература**

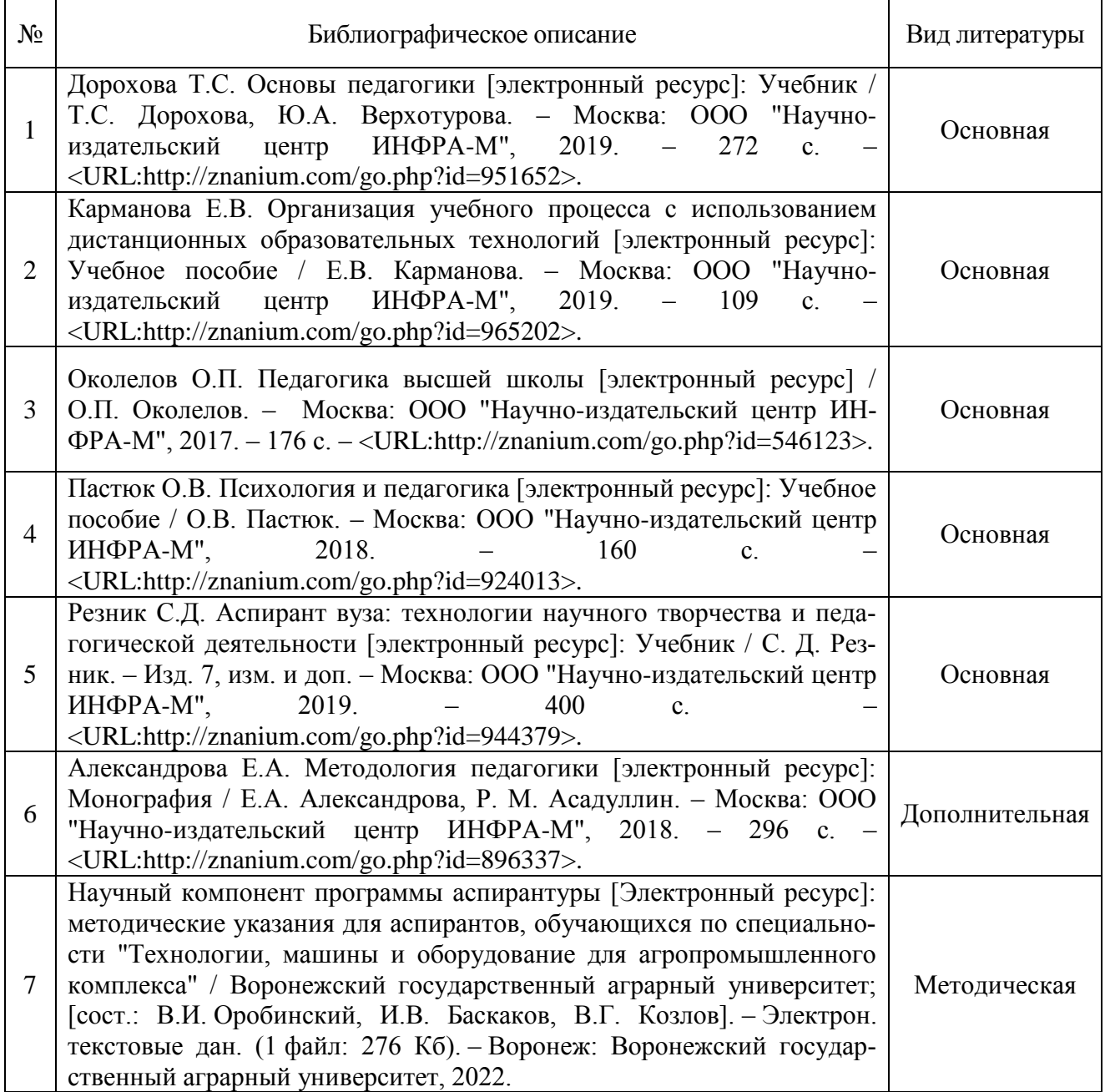

# **6.2 Ресурсы сети Интернет**

 $\overline{1}$ 

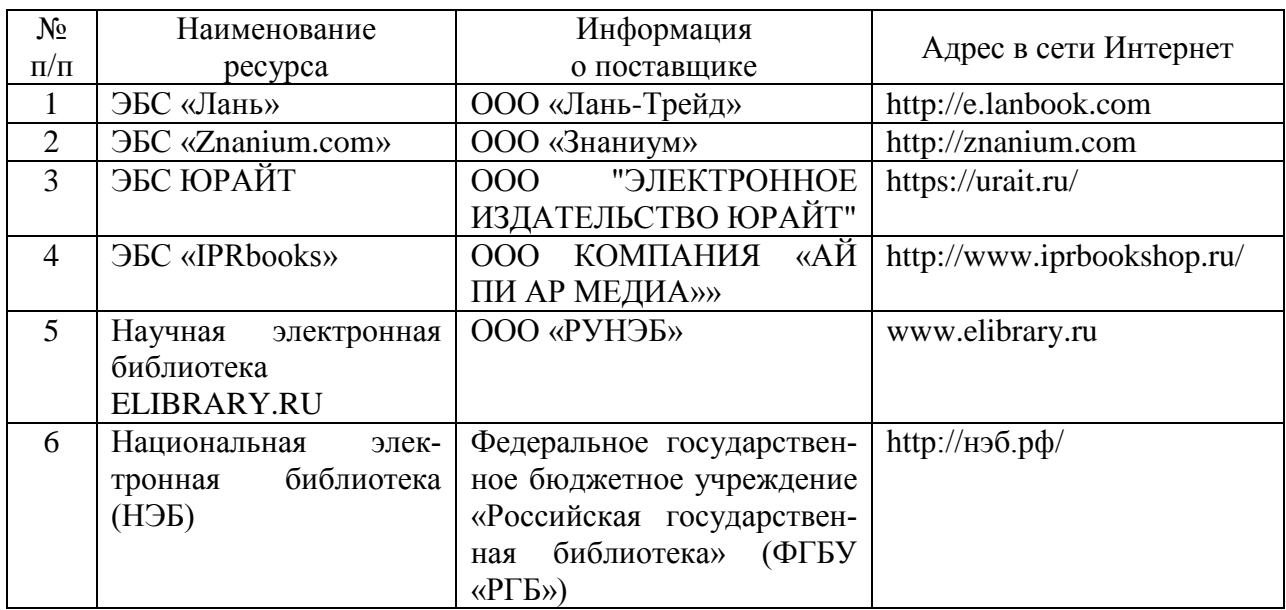

#### Электронные библиотечные системы

# Профессиональные базы данных и информационные системы

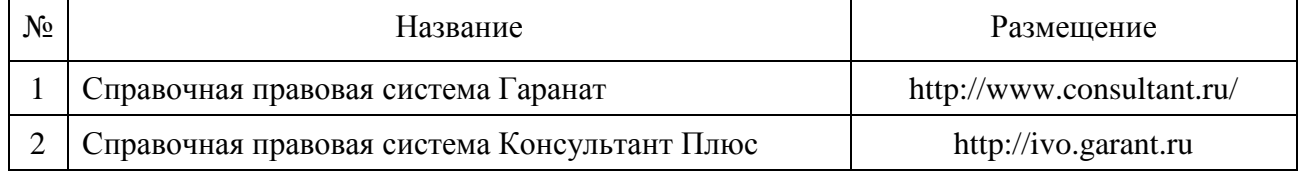

# Сайты и информационные порталы

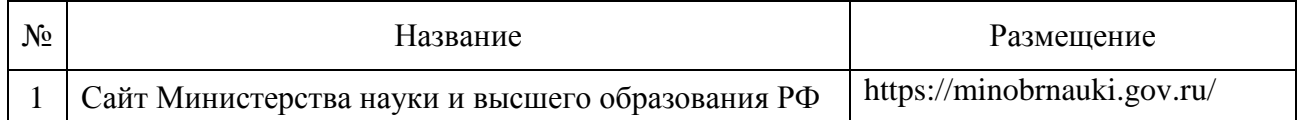

# Периодические издания

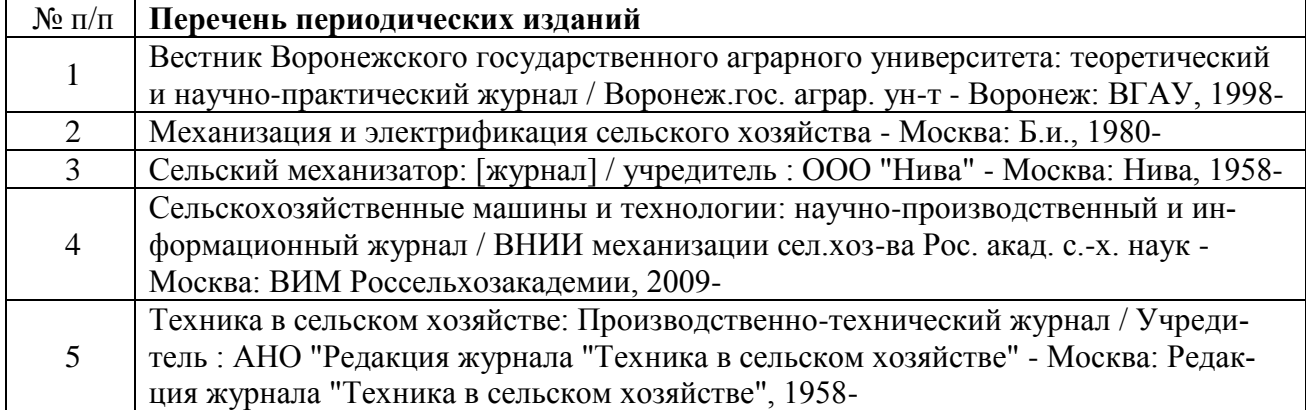

# **7. Перечень информационных технологий, используемых при проведении учебной/производственной практики, включая перечень программного обеспечения и информационных справочных систем**

# **7.1. Компьютерные обучающие и контролирующие программы**

В процессе прохождения практики используются следующие программные продукты:

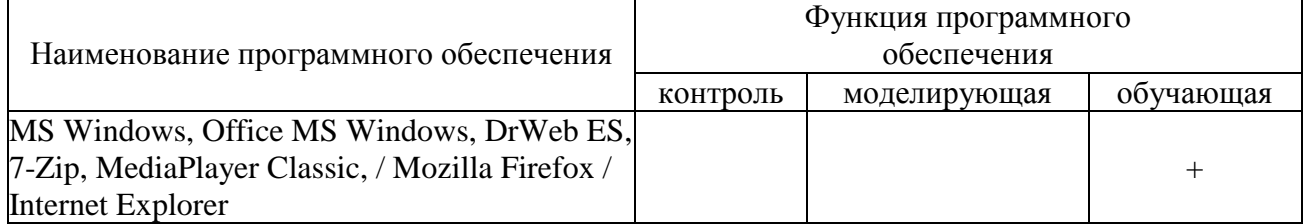

# **8.Описание материально-технической базы, необходимой для проведения учебной/производственной практики**

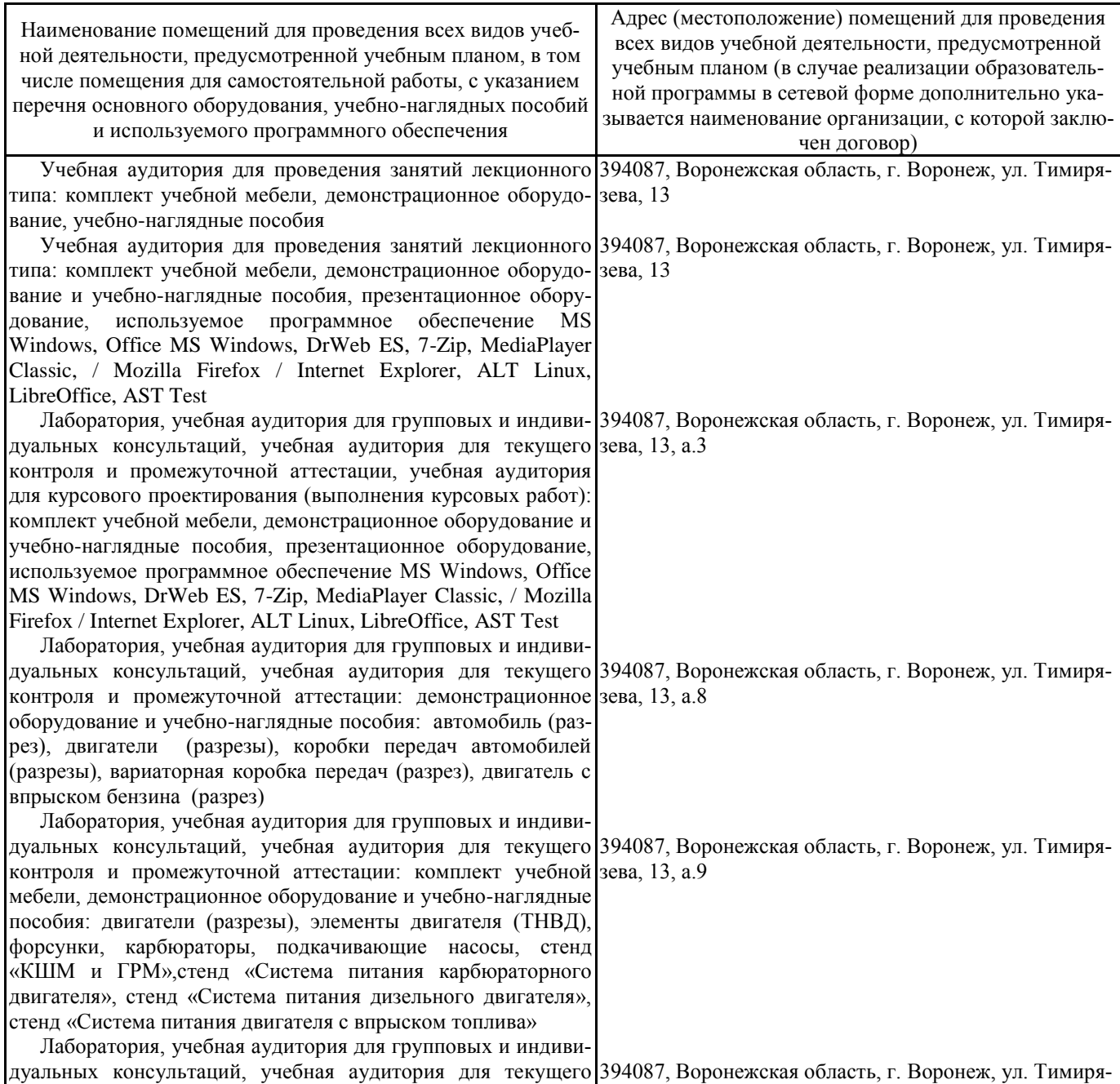

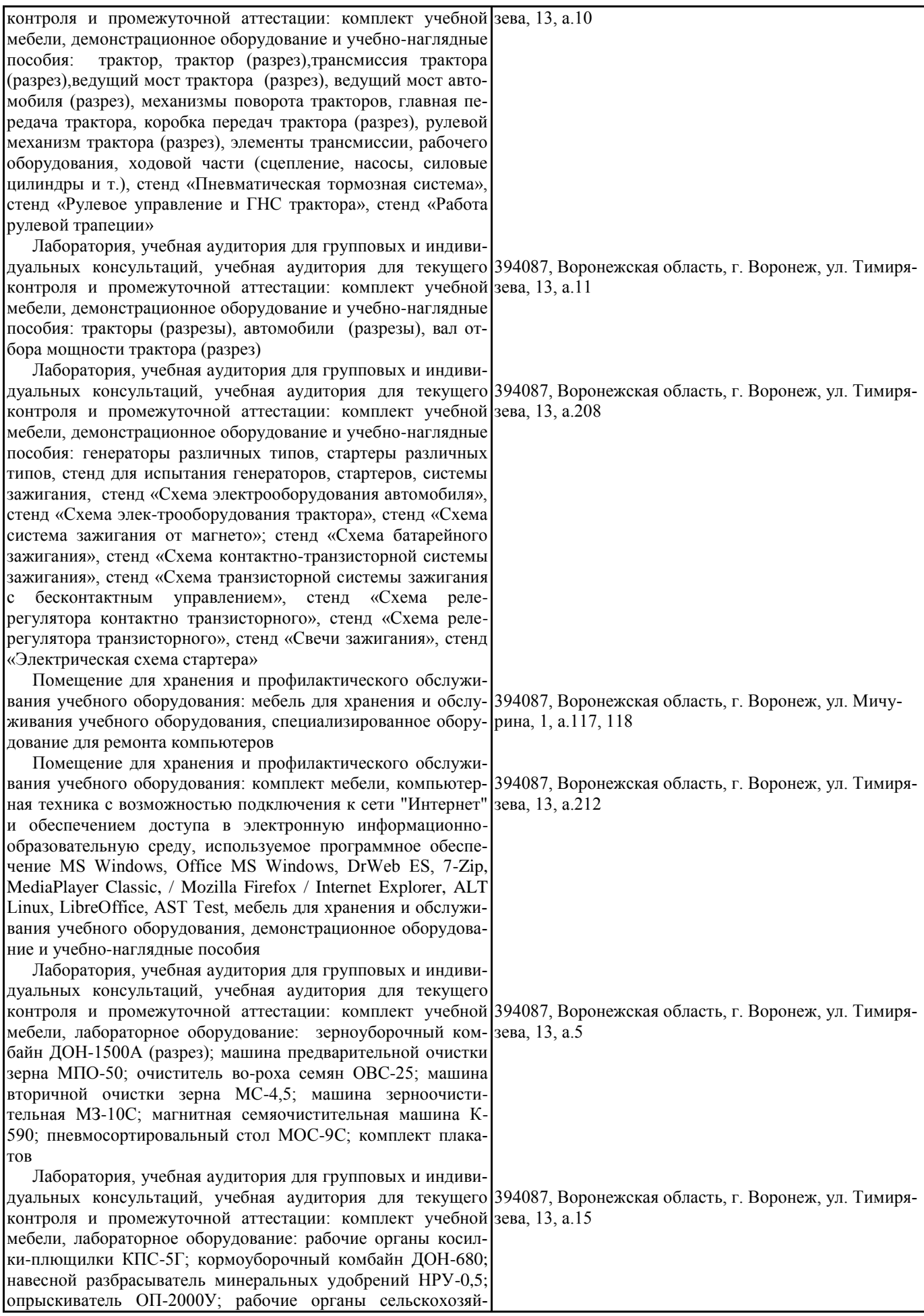

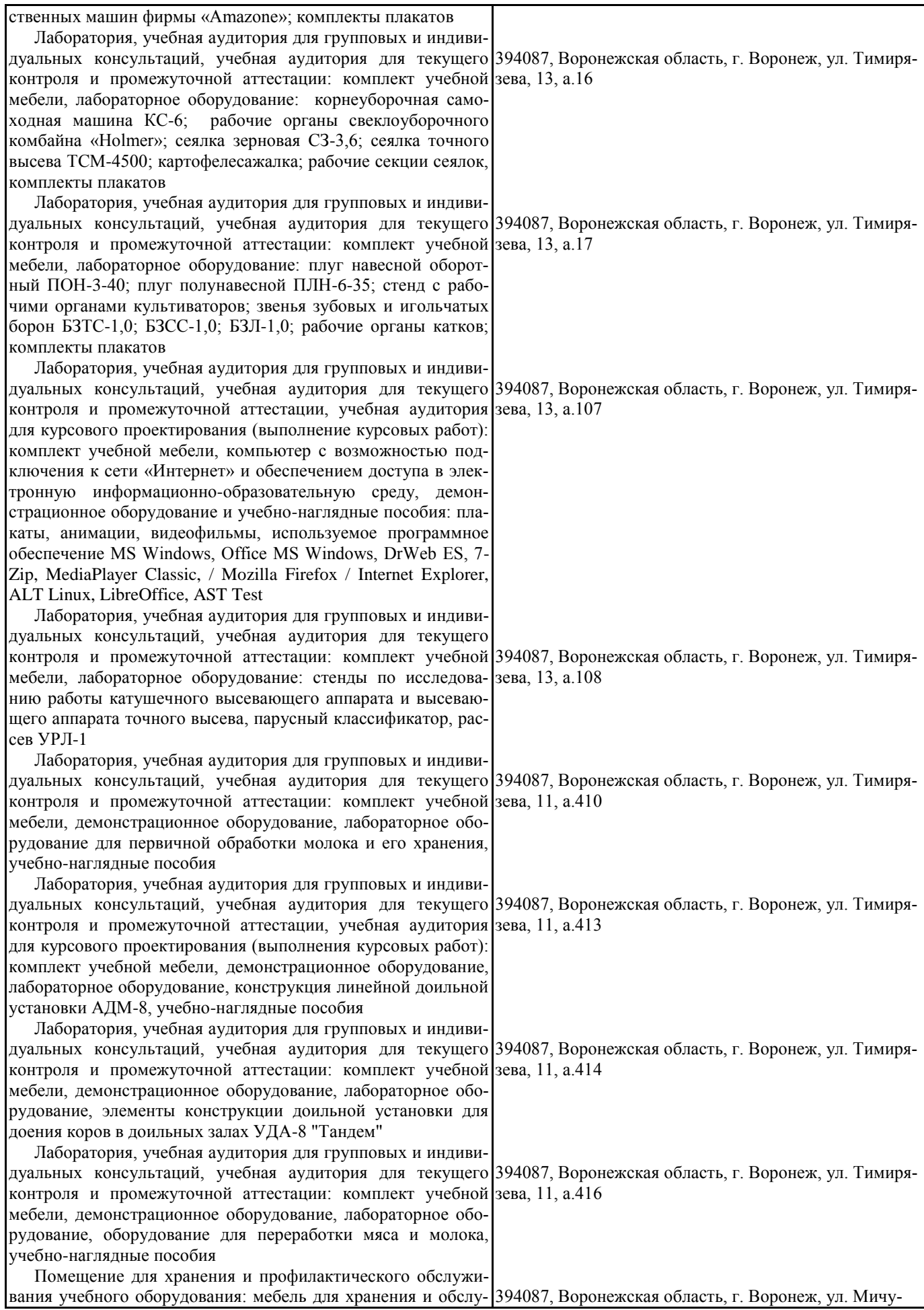

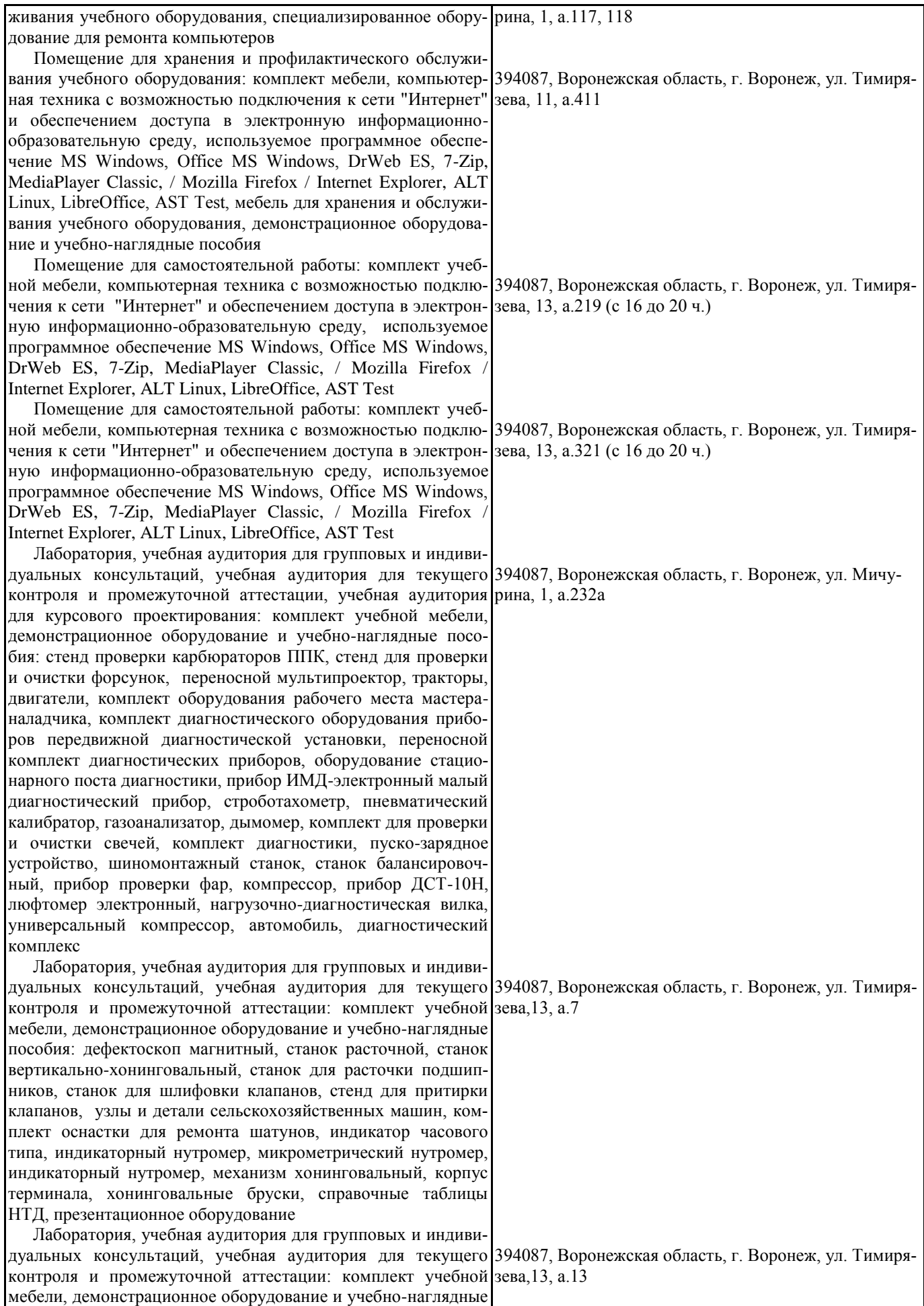

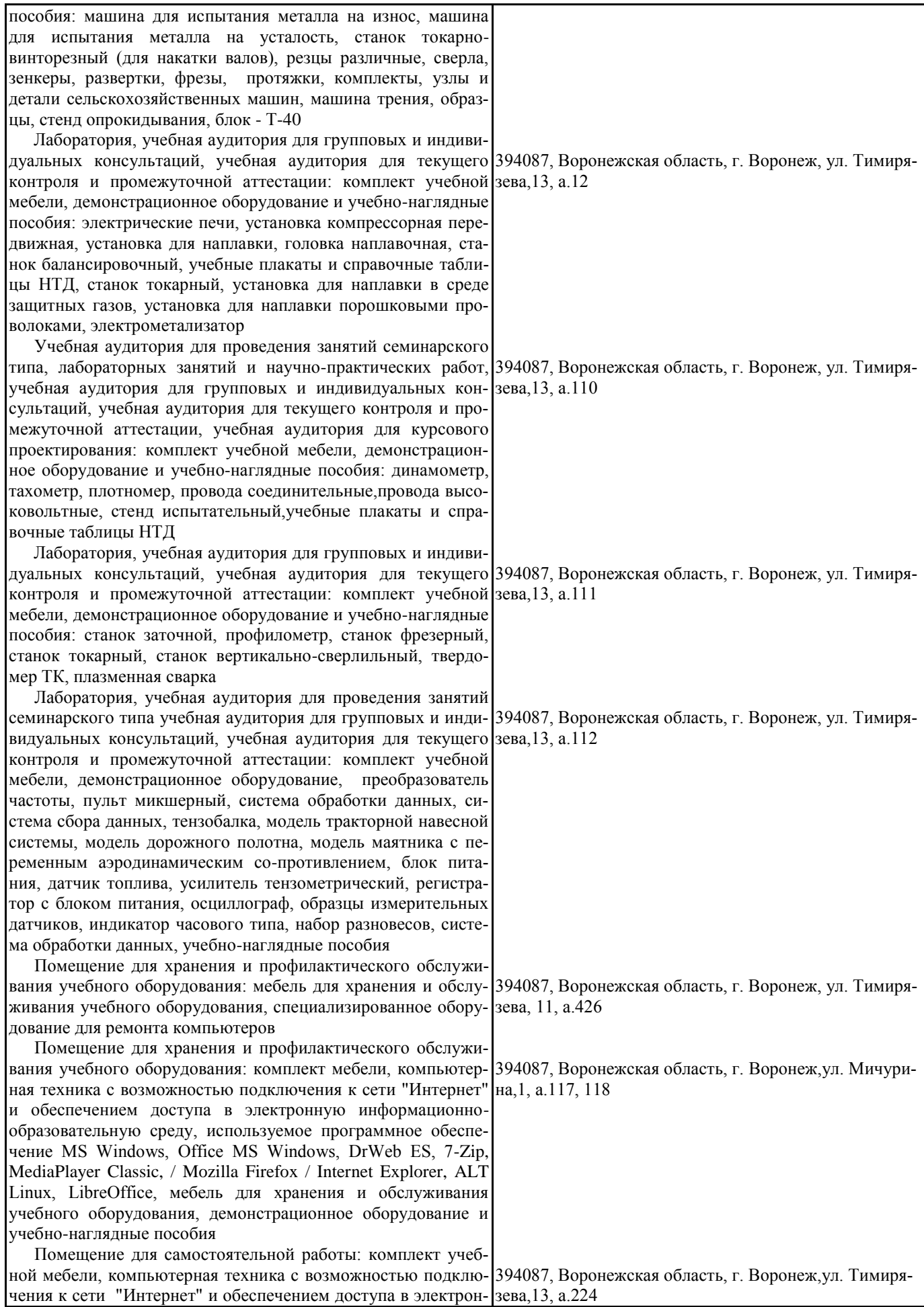

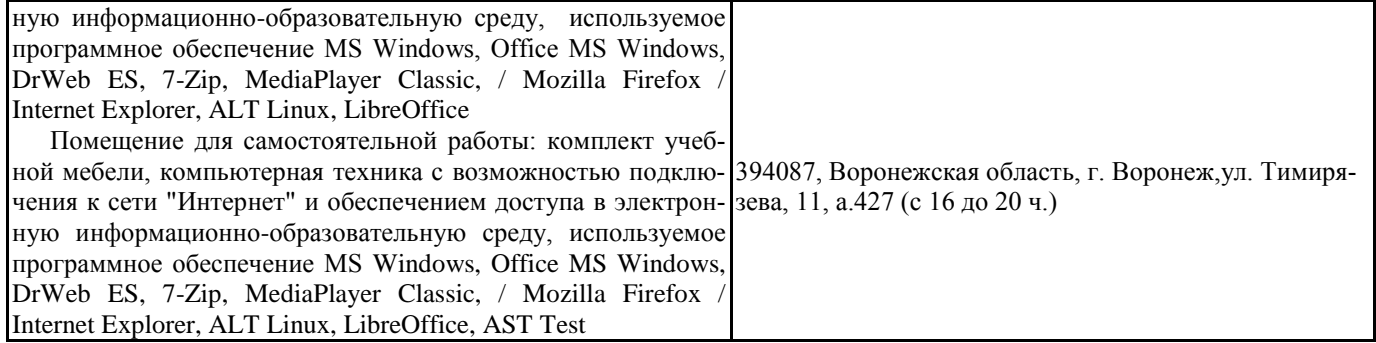

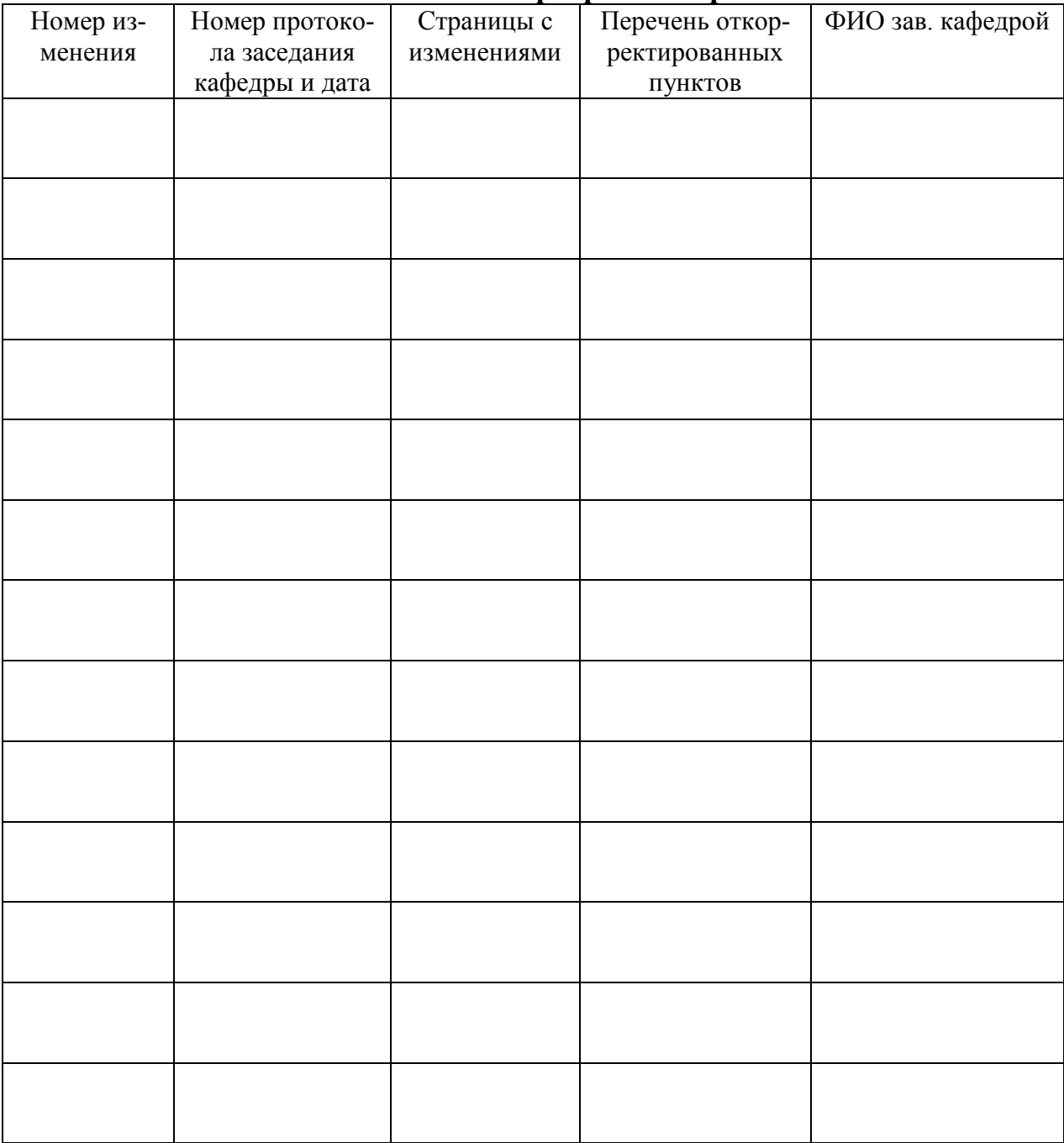

# **Лист изменений программы практики**

# **Лист периодических проверок программы практики**

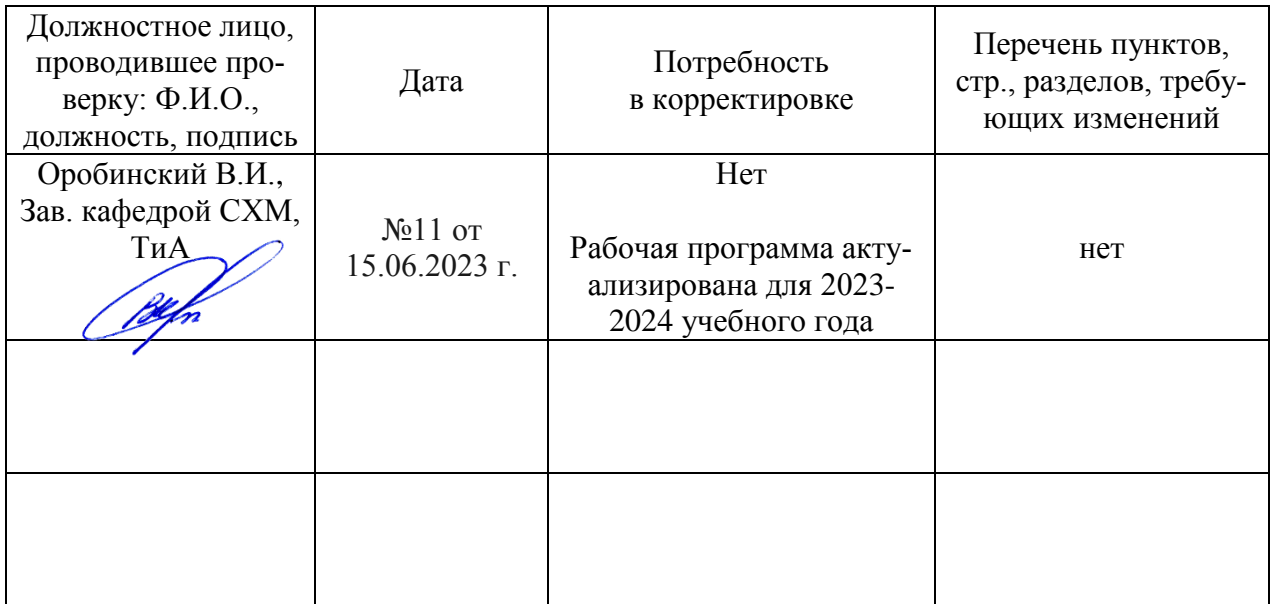